Министерство образования и науки Российской Федерации Федеральное государственное бюджетное образовательное учреждение высшего образования «Кубанский государственный университет» Факультет компьютерных технологий и прикладной математики

УТВЕРЖДАЮ: Проректор по учебной работе, качеству образования – первый проректор Иванов А.Г. **Великсь** 2017г. 2 PROPERTY

# **РАБОЧАЯ ПРОГРАММА ДИСЦИПЛИНЫ**

Б1.Б.08 Информатика и современные информационные технологии

*(код и наименование дисциплины в соответствии с учебным планом)*

Направление подготовки/специальность 06.03.01 *«Биология»*\_\_\_\_\_\_\_ *(код и наименование направления подготовки/специальности)*

Направленность (профиль) / специализация «Зоология» *(наименование направленности (профиля) специализации)*

Программа подготовки академическая\_ *(академическая /прикладная)*

Форма обучения очная\_\_\_\_\_\_\_\_\_\_\_\_\_\_\_\_\_\_\_\_\_\_\_\_\_\_\_\_\_\_\_\_\_\_\_\_\_

*(очная, очно-заочная, заочная)*

Квалификация (степень) выпускника бакалавр

*(бакалавр, магистр, специалист)*

Краснодар 2017

Рабочая программа дисциплины ИНФОРМАТИКА И СОВРЕМЕННЫЕ ИНФОРМАЦИОННЫЕ ТЕХНОЛОГИИ составлена в соответствии федеральным государственным образовательным стандартом высшего образования (ФГОС ВО) по направлению подготовки 06.03.01 «БИОЛОГИЯ»\_\_\_\_\_\_\_\_

код и наименование направления подготовки

Программу составил(и): В.В.ПОДКОЛЗИН, К.Ф.-М.Н., ДОЦЕНТ КАФЕДРЫ ИНФОРМАЦИОННЫХ ТЕХНОЛОГИЙ КУБГУ И.О. Фамилия, должность, ученая степень, ученое звание подпись

А.А. МИХАЙЛИЧЕНКО, ПРЕПОДАВАТЕЛЬ КАФЕДРЫ ИНФОРМАЦИОННЫХ ТЕХНОЛОГИЙ КУБГУ И.О. Фамилия, должность, ученая степень, ученое звание подпись

Рабочая программа дисциплины ИНФОРМАТИКА И СОВРЕМЕННЫЕ ИНФОРМАЦИОННЫЕ ТЕХНОЛОГИИ утверждена на заседании кафедры ИНФОРМАЦИОННЫХ ТЕХНОЛОГИЙ протокол №  $16$  (  $\frac{28}{9}$  » июня  $2017$ г. Заведующий кафедрой (разработчика) КОЛЬЦОВ Ю.В. \_\_\_\_\_\_\_\_\_ бамилия, инициалы

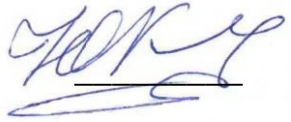

Рабочая программа обсуждена на заседании кафедры ЗООЛОГИИ протокол  $\mathcal{N}_2$  16  $\ll$  13 » июня  $2017r$ . Заведующий кафедрой (выпускающей)  $\frac{\text{TECKOBA T.IO}}{\text{downum}}$ фамилия, инициалы

Утверждена на заседании учебно-методической комиссии факультета КОМПЬЮТЕРНЫХ ТЕХНОЛОГИЙ И ПРИКЛАДНОЙ МАТЕМАТИКИ протокол № 17 от 29 июня 2017 г. Председатель УМК факультета МАЛЫХИН К.В. фамилия, инициалы подпись

Рецензенты: РУБЦОВ С. Е., ДОЦЕНТ КАФЕДРЫ МАТЕМАТИЧЕСКОГО МОДЕЛИРОВАНИЯ ФГБОУ «КУБГУ» БЕГЛАРЯН М. Е., ЗАВЕДУЮЩИЙ КАФЕДРОЙ СГЕНД СКФ ФГБОУ ВО «РОССИЙСКИЙ ГОСУДАРСТВЕННЫЙ УНИВЕРСИТЕТ ПРАВОСУДИЯ»

# **1 Цели и задачи изучения дисциплины (модуля). 1.1 Цель освоения дисциплины.**

Целью курса является ознакомление студентов с основными понятиями информатики, вычислительной техники и использование основных информационных методов. Курс должен заложить фундамент общей программистской культуры, умение использовать различные современные информационные технологии и персональные ЭВМ. Практические занятия должны способствовать усвоению основных понятий и прививать навыки работы с персональными компьютерами при решении профессиональных задач.

# **1.2 Задачи дисциплины.**

- дать представление о тенденциях развития информационных технологий и использовании современных средств для решения задач в своей профессиональной области;
- сформировать навыки самостоятельного использования прикладных программ; дать представление о многоуровневой структуре телекоммуникаций, об использовании сети Internet в области естествознания и педагогики.

# **1.3 Место дисциплины (модуля) в структуре образовательной программы.**

 Дисциплина «Информатика и современные информационные технологии» относится к базовой части Блока 1.

Дисциплина "является вводной, поскольку играет ключевую роль в интеграции систем дисциплин естественнонаучного образования посредством использования новых информационных технологий, позволяющих на новой информационной основе собирать, накапливать и обрабатывать научную и педагогическую информацию. При этом дисциплина носит практически-ориентированный характер, способствует развитию новых методов исследований в области естествознания.

 Входными знаниями для освоения данной дисциплины являются знания, умения в области компьютерной грамотности.

# **1.4 Перечень планируемых результатов обучения по дисциплине (модулю), соотнесенных с планируемыми результатами освоения образовательной программы.**

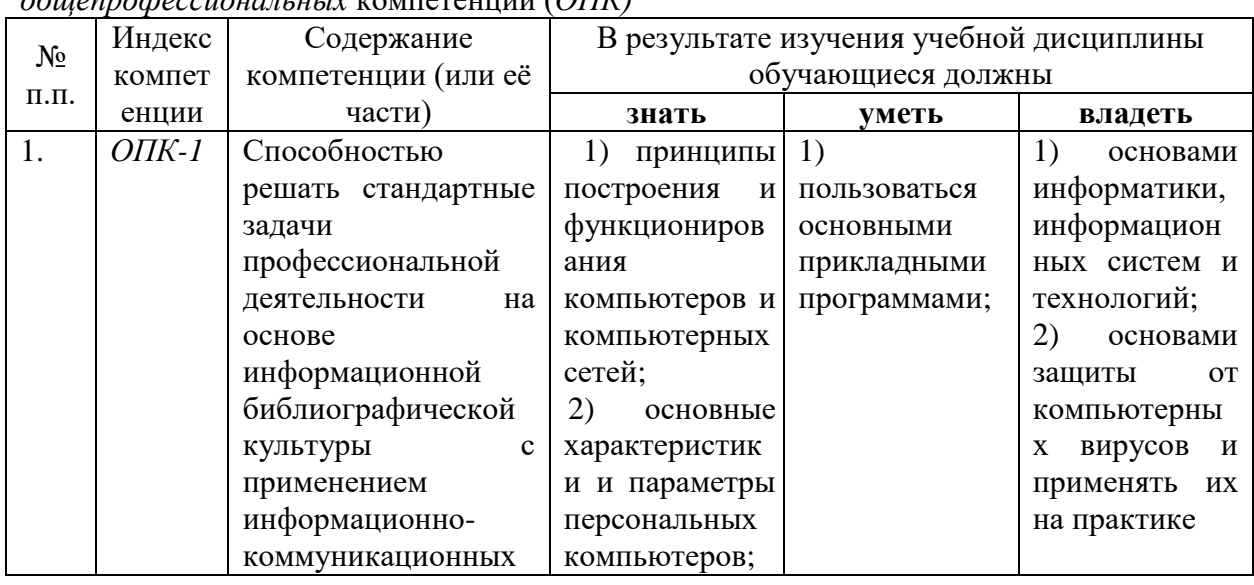

Изучение данной учебной дисциплины направлено на формирование у обучающихся *общепрофессиональных* компетенций (*ОПК)*

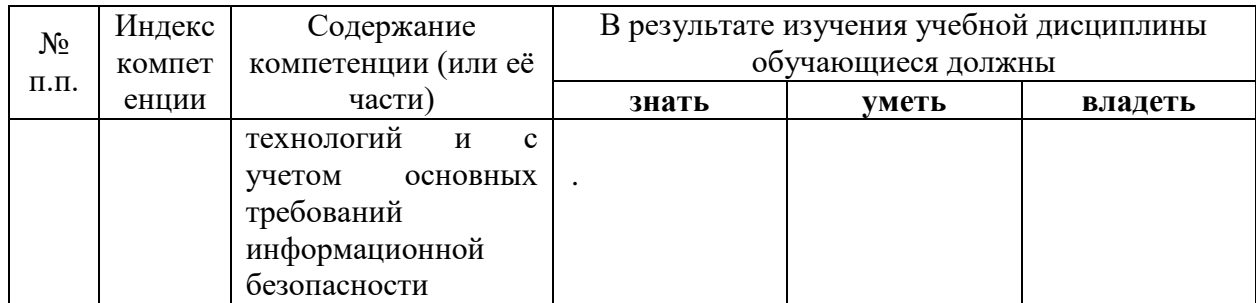

# **2. Структура и содержание дисциплины.**

# **2.1 Распределение трудоёмкости дисциплины по видам работ.**

Общая трудоёмкость дисциплины составляет 3 зач.ед. (108 часов), их распределение по видам работ представлено в таблице

*(для студентов ОФО).*

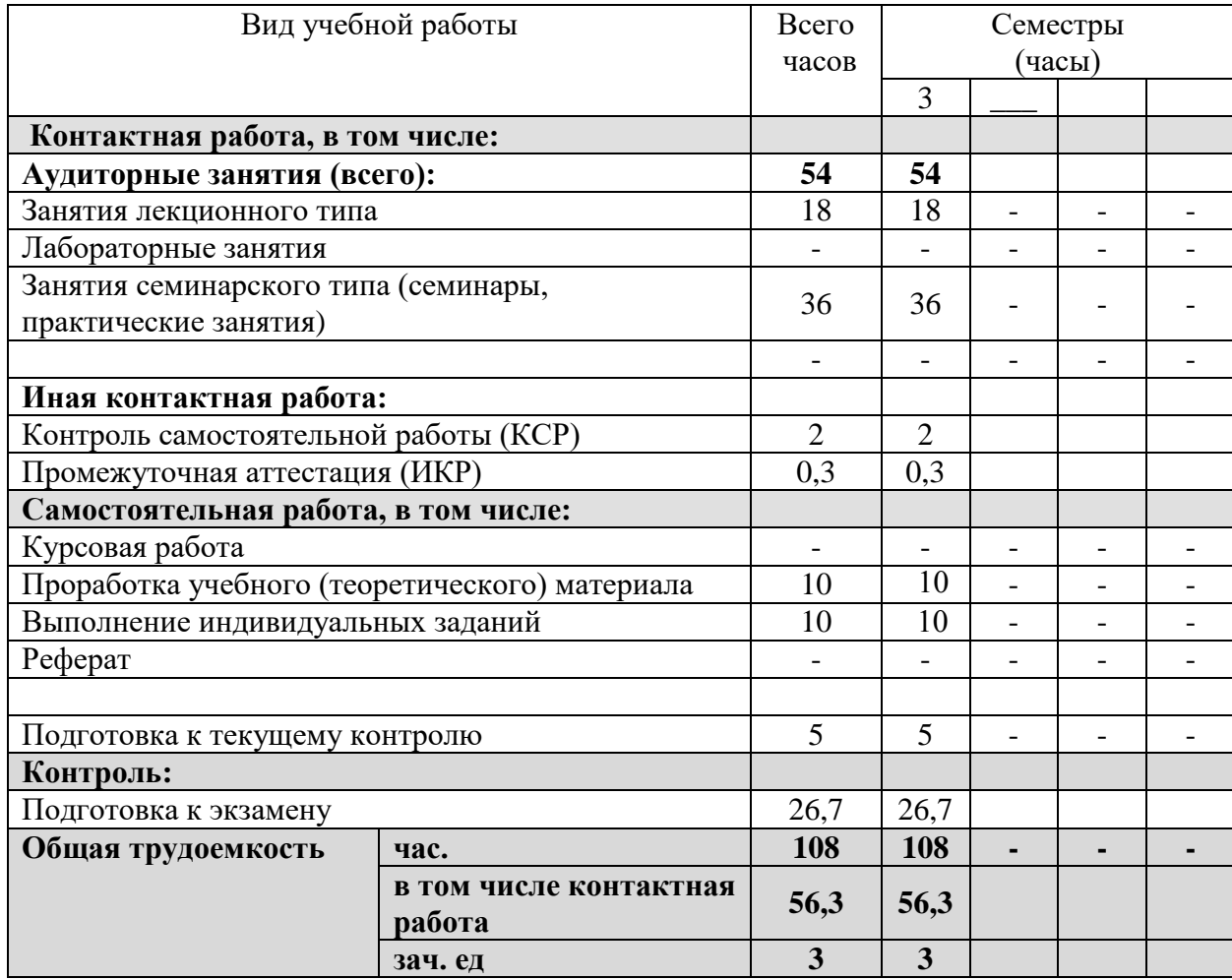

# **2.2 Структура дисциплины:**

Распределение видов учебной работы и их трудоемкости по разделам дисциплины. Разделы дисциплины, изучаемые в  $\frac{3}{2}$  семестре

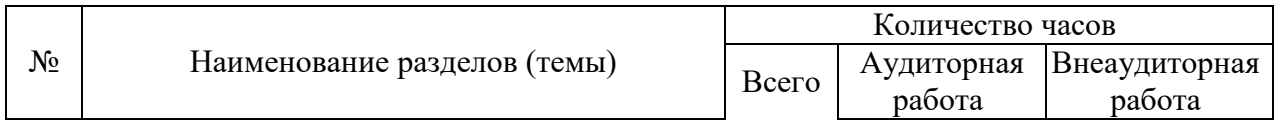

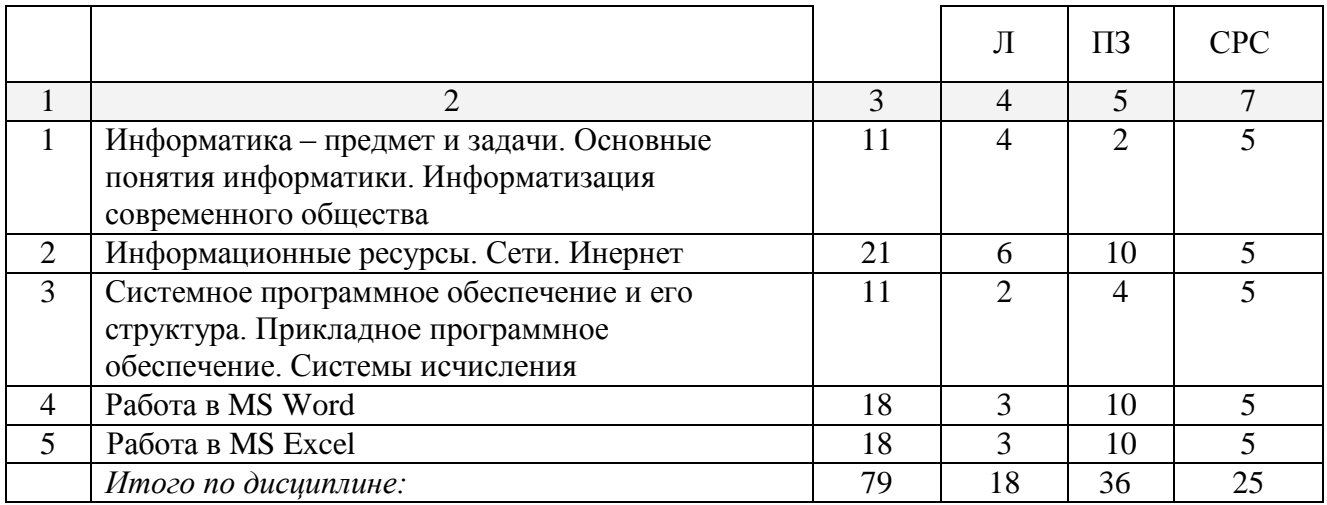

Примечание: Л – лекции, ПЗ – практические занятия / семинары, ЛР – лабораторные занятия, СРС – самостоятельная работа студента

# **2.3 Содержание разделов дисциплины: 2.3.1 Занятия лекционного типа.**

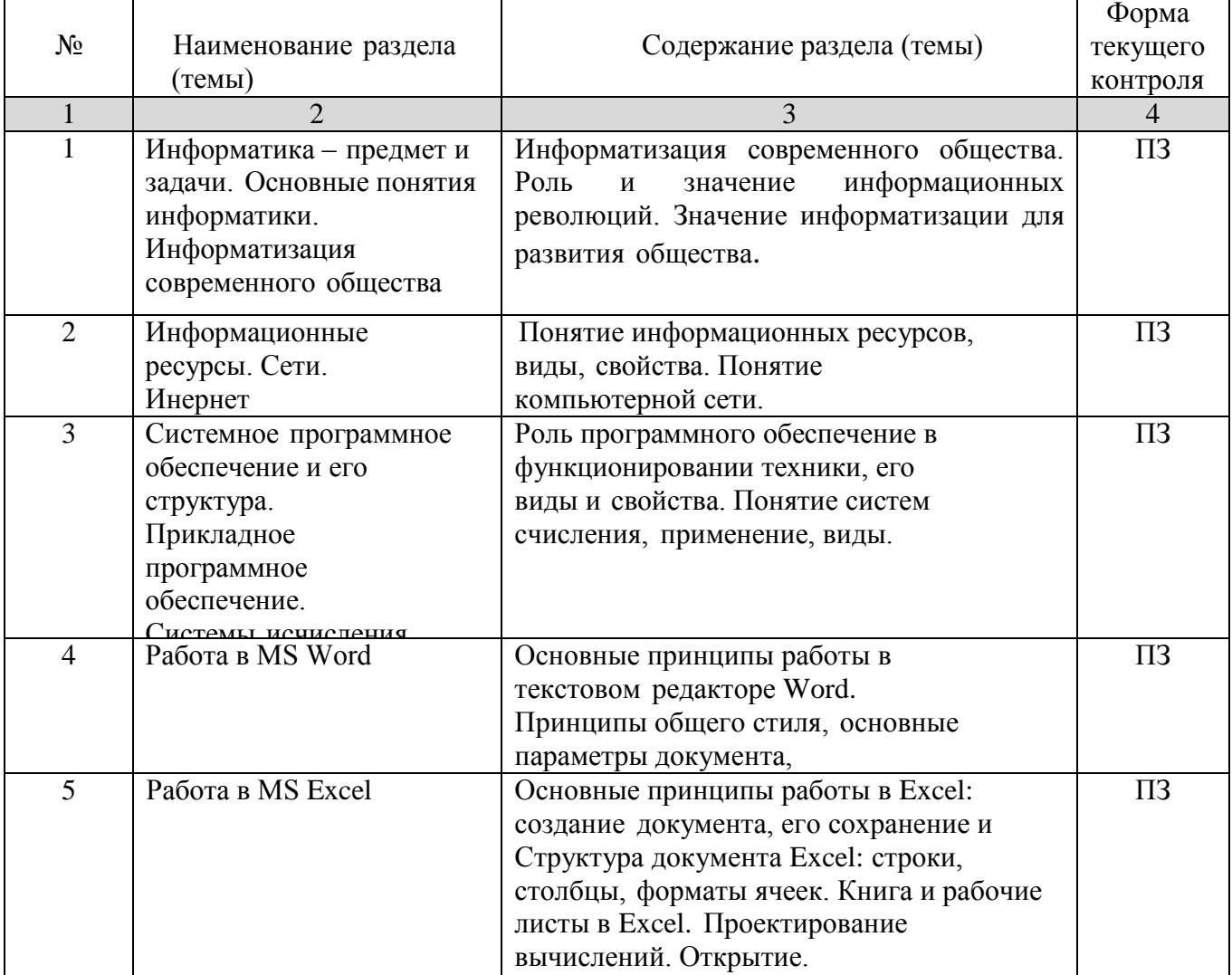

ПЗ – практические задания

## **2.3.2 Занятия семинарского типа.**

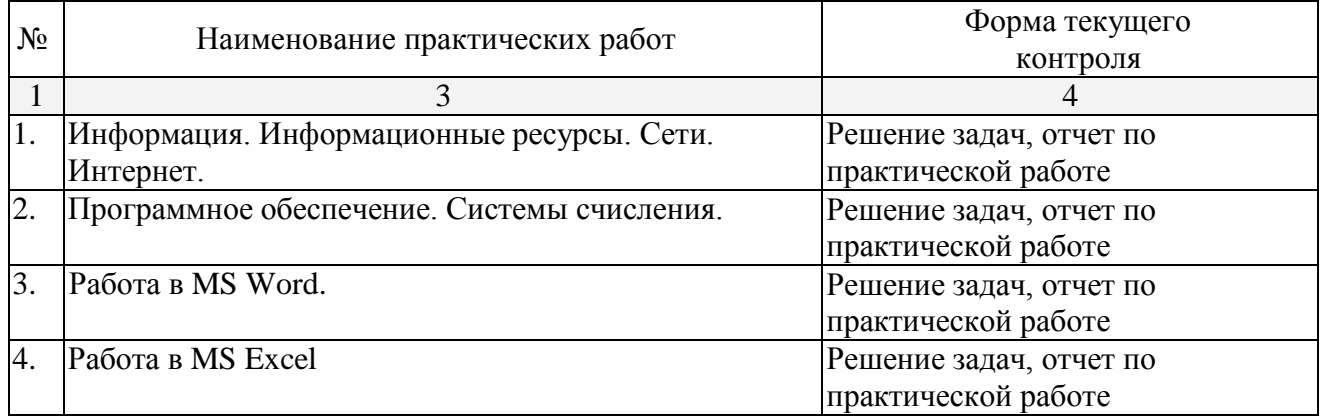

# **2.3.3 Лабораторные занятия.**

Занятия лабораторного типа не предусмотрены.

# **2.3.4 Примерная тематика курсовых работ (проектов)**

Курсовые работы не предусмотрены.

## **2.4 Перечень учебно-методического обеспечения для самостоятельной работы обучающихся по дисциплине (модулю)**

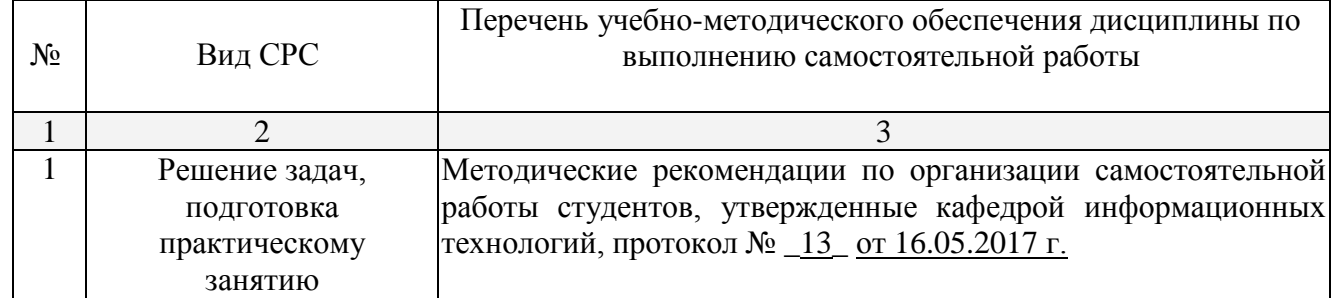

Учебно-методические материалы для самостоятельной работы обучающихся из числа инвалидов и лиц с ограниченными возможностями здоровья (ОВЗ) предоставляются в формах, адаптированных к ограничениям их здоровья и восприятия информации:

Для лиц с нарушениями зрения:

- в печатной форме увеличенным шрифтом,
- в форме электронного документа, Для лиц с нарушениями слуха:
- в печатной форме,

– в форме электронного документа.

Для лиц с нарушениями опорно-двигательного аппарата:

– в печатной форме,

– в форме электронного документа,

Данный перечень может быть конкретизирован в зависимости от контингента обучающихся.

# **3. Образовательные технологии.**

Применяются следующие образовательные технологии.

На практических занятиях освоение шаблонов программных свойств, функций и возможностей редакторов MS Office, электронных дидактических средств происходит в интерактивной форме в виде семинаров в диалоговом режиме. Используется как специализированное ПО для работы с ресурсами, так и простой редактор, а также

проектирование на доске и бумаге.

Индивидуальные задания выполняются студентами самостоятельно, затем решения обсуждаются в группе, проводится собеседование. Проводится дискуссия в группе.

Учитывая профессиональную работу большинства студентов в области информационных технологий, существенная доля занятий проводится в форме беседы на тему аспектов работы с прикладным программным обеспечением, различными информационными ресурсами, разбора конкретных ситуаций, с которыми студенты встречаются в профессиональной работе.

Для лиц с ограниченными возможностями здоровья предусмотрена организация консультаций с использованием электронной почты.

# **4. Оценочные средства для текущего контроля успеваемости и промежуточной аттестации.**

#### **4.1 Фонд оценочных средств для проведения текущего контроля.**

Учебная деятельность проходит в соответствии с графиком учебного процесса. Процесс самостоятельной работы контролируется во время аудиторных занятий и индивидуальных консультаций. Самостоятельная работа студентов проводится в форме изучения отдельных теоретических вопросов по предлагаемой литературе.

В качестве оценочных средств текущего контроля успеваемости и промежуточной аттестации используются: коллоквиум, индивидуальные практические задания.

#### **4.1.1 Варианты практических заданий**

1. Используя команду список в меню формат, наберите ниже приведенный текст, а затем разбейте его на 2 колонки при помощи команды колонки и оформите списки по образцу:

Магазин «Для Вас»

- 1 Колбасы
	- «Чайная»
	- «Молочная»
	- «Ветчина»
- 2 Молочные изделия
	- Молоко
	- Сливки
	- Сметана
- 3 Сыр
	- «Голландский»
- «Рокфор»
- «Адыгейский»
- 4 Шоколад
	- Конфеты :
		- «Ласточка»
		- «Морские»
		- «Южная ночь»
		- Шоколадные плитки:
			- «Аленка»
			- «Альпен Голд»

2. Набрать следующую формулу

$$
\int f(x) = \frac{1}{2b} \cdot e^{\frac{-(x-a)}{b}} \cdot \left[1 + e^{\frac{-(x-a)}{b}}\right]^{-2}
$$

$$
f(x) = \frac{1}{\alpha x \sqrt{2\pi}} e^{\frac{(\ln x - \mu)}{2\sigma^2}}
$$

3. Подготовьте следующую таблицу

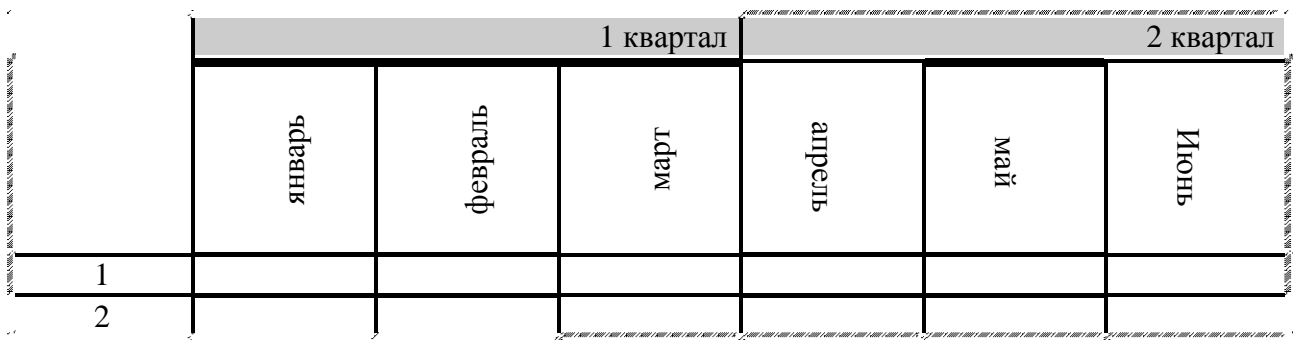

4. У всего текста отступ слева 3 см, справа 4 см

У таблицы шрифт Times New Roman 14, цвет зеленый, заливка первого столбца – серая 10%, у второго голубая, у третьего желтая.

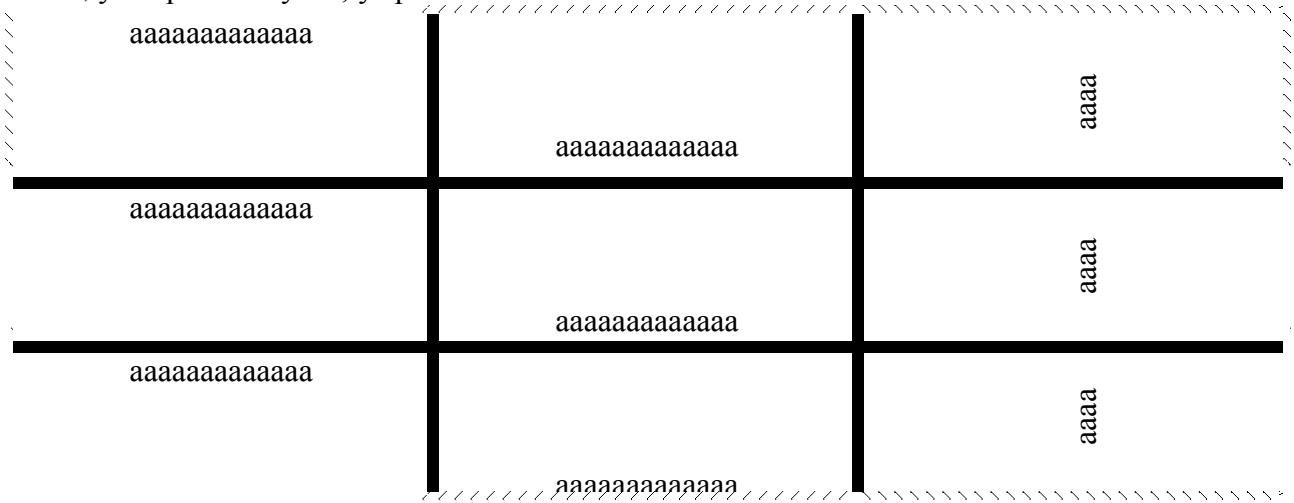

## 5. Задание Excel

Даны 2 числа – х и у. Посчитать  $cos(x)$ ,  $sin(y)$ ,  $arccos(x)$ ,  $arctg(y)$ ,  $\sqrt{x}$ ,  $log_2 8$ ,  $\frac{1+x}{4y}$ ,  $x - 2$  $5 + \frac{2x}{x^2}$  $y^2 + 3$  $, e^x, \sqrt{tgx+1}.$ *х*

Данные и ответы подписать шрифтом Times New Roman 12 курсив синего цвета 6. Используя формат шрифта верхний и нижний индекс, создашь следующие надписи:

 $A_{n-1}+(B-1)^{2n}-C_n$ Часы приема: Понедельник  $10^{00} - 14^{00} -$ Вторник  $16^{00} - 18^{45}$ 

1. Подсчитать количество отработанных часов, таблицу обрисовать, отсортировать данные по алфавиту, вычислить общие суммы по всем столбцам, лист назвать "Табель", заголовок по центру таблицы.

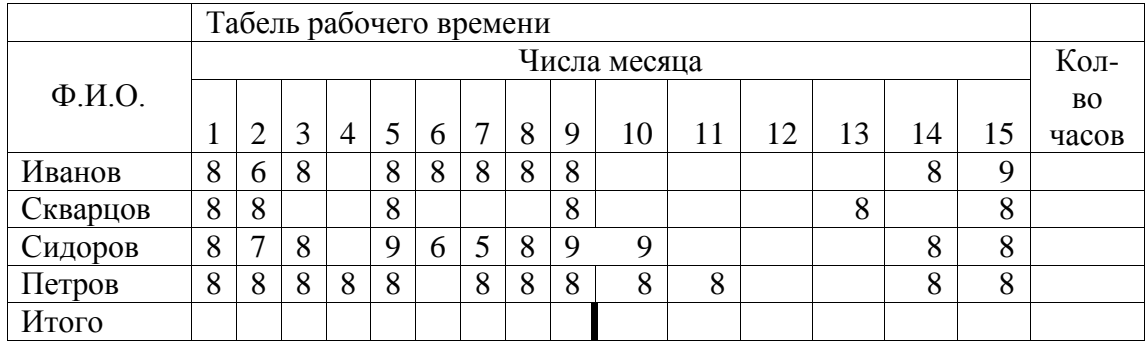

2. В банке на вкладе находилось A рублей. Сколько рублей будет на вкладе через n лет, если ежегодно начисляется р%. Каким должен быть первоначальный вклад, чтобы за n лет вклад увеличился до суммы S.

- 3. Объём листа бумаги можно приближённо посчитать, используя такой приём: вычислить объём пачки, и разделить на количество листов в пачке. Вычислите объём листа бумаги, если длина пачки - 297 мм, ширина - 210 мм, высота - 50 мм.
- 4. "Ремонт комнаты" Для ремонта комнаты необъходимо купить обои. Длина стен комнаты 6 м и 4 м, а высота 2,5 м. В одной стене имеется дверь шириной 1 м и высотой 2 м, а в другой стене - квадратное окно со стороной 1,5 м. Сколько рулонов обоев необходимо купить, если ширина рулона - 80 см, а длина - 20 м. Вычислить также остаток обоев после оклейки комнаты.
- 5. Тесто для вареников содержит 16 частей творога, 2 части муки, 1 часть масла, 3 части сметаны и 3 части сахара. Определите массу каждого продукта в отдельности для приготовления 1 кг теста.
- 6. Гречневая крупа содержит 11% белков, 64% углеводов, остальное составляют другие продукты, что составляет 28 кг. На сколько больше в гречневой крупе углеводов, чем белков.

# **4.2 Фонд оценочных средств для проведения промежуточной аттестации.**

#### **4.2.1 Перечень вопросов для подготовки к экзамену**

- 1 Определение информатики. Приоритетные направления.
- 2 Определение информатики. Составные части информатики.
- 3 Понятие информации. Виды информации.
- 4 Понятие информации. Система передачи информации.<br>5 Понятие информации. Свойства информации.
- 5 Понятие информации. Свойства информации.
- 6 Понятие информации. Обработка информации.
- 7 Количество информации. Единица измерения информации.
- 8 Информационные ресурсы. Информатизация общества.
- 9 Информатизация. Основные задачи.
- 10 Понятие информационной технологии. Составляющие ИТ.
- 11 Поколения развития компьютеров и информационных технологий.
- 12 Классификация информационных технологий.
- 13 Основные тенденции развития информационных технологий.
- 14 Понятие системы счисления. Примеры. Перевод чисел в различных системах

счисления.

- 15 Основа компьютеров. Система команд компьютеров.
- 16 Память компьютера. Виды, функции. Внутренняя память компьютеров.
- 17 Память компьютера. Виды, функции. Внешняя память компьютеров.
- 18 Принципы построения компьютеров.
- 19 Центральный процессор. Характеристики.
- 20 Устройства ввода и вывода информации. Сканер.
- 21 Устройства ввода и вывода информации. Принтеры.
- 22 Устройства ввода и вывода информации. Монитор.<br>23 Устройства ввода и вывода информации Модем
- Устройства ввода и вывода информации. Модем.
- 24 Понятие информационной системы.
- 25 Этапы развития информационных систем.
- 26 Процессы в информационной системе.
- 27 Понятие информационной системы. Примеры.
- 28 Структура информационной системы. Типы обеспечивающих подсистем.
- 29 Информационное обеспечение информационной системы.
- 30 Техническое обеспечение информационной системы
- 31 Математическое и программное обеспечение информационной системы
- 32 Правовое обеспечение информационной системы.
- 33 Классификация информационных систем по принципу структурированности задач.

34 Классификация информационных систем по функциональному признаку и уровням управления.

35 Классификация информационных систем по степени автоматизации.

36 Классификация информационных систем по характеру использования информации.

- 37 Классификация информационных систем по сфере применения.
- 38 Принципы работы в среде Интернет. Броузеры.
- 39 Принципы работы в среде Интернет. Социальные сети.
- 40 Поиск в сети Интернет.
- 41 Вирусы. Обеспечение безопасности работы компьютера.
- 42 Новые разработки в среде информационных технологий.

# **4.2.2 Варианты типовых задач для решения на экзамене**

1. С помощью меню формат отредактировать текст по образцу. Сделать отступы, красную строку, шрифт Times New Roman 14, полуторный межстрочный интервал.

2. Дан ряд значений прихода и расхода предприятия за период. Найти ряд прибыли, используя относительную адресацию. Построить гистограмму по годам, включающую сведения о приходе, расходе, прибыли. Подписать оси, дать название диаграммы, выделить легенду.

3. Даны 3 стороны треугольника. С помощью встроенных функций найти площадь треугольника, его углы в радианах и градусах, биссектрисы, медианы и высоты. Дано число в двоичной системе счисления 1010100110011111. Перевести его в восьмеричную, шестнадцатеричную и десятичную.

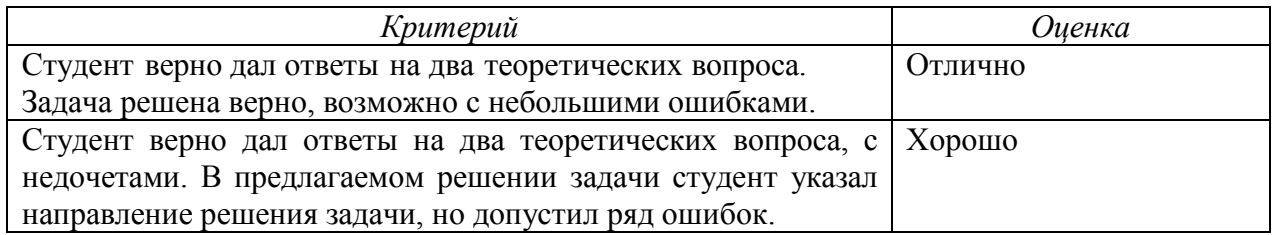

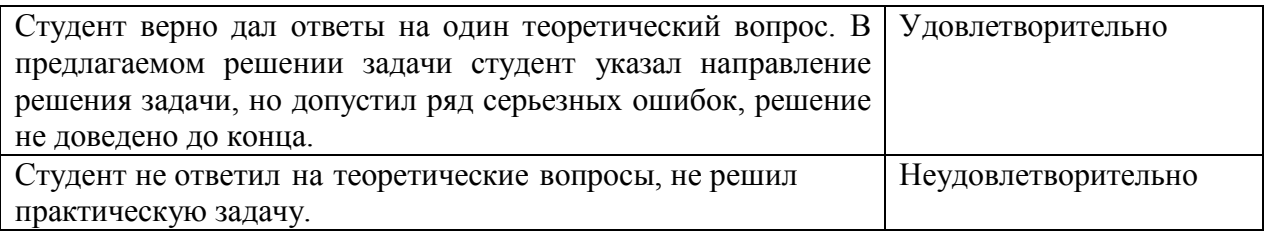

Оценочные средства для инвалидов и лиц с ограниченными возможностями здоровья выбираются с учетом их индивидуальных психофизических особенностей.

– при необходимости инвалидам и лицам с ограниченными возможностями здоровья предоставляется дополнительное время для подготовки ответа на экзамене;

– при проведении процедуры оценивания результатов обучения инвалидов и лиц с ограниченными возможностями здоровья предусматривается использование технических средств, необходимых им в связи с их индивидуальными особенностями;

– при необходимости для обучающихся с ограниченными возможностями здоровья и инвалидов процедура оценивания результатов обучения по дисциплине может проводиться в несколько этапов.

Процедура оценивания результатов обучения инвалидов и лиц с ограниченными возможностями здоровья по дисциплине (модулю) предусматривает предоставление информации в формах, адаптированных к ограничениям их здоровья и восприятия информации:

Для лиц с нарушениями зрения:

– в печатной форме увеличенным шрифтом,

– в форме электронного документа.

Для лиц с нарушениями слуха:

– в печатной форме,

– в форме электронного документа.

Для лиц с нарушениями опорно-двигательного аппарата:

– в печатной форме,

– в форме электронного документа.

Данный перечень может быть конкретизирован в зависимости от контингента обучающихся.

# **5. Перечень основной и дополнительной учебной литературы, необходимой для освоения дисциплины (модуля).**

## **5.1 Основная литература:**

1 .Информатика II: учебное пособие / И. Артёмов, А.В. Гураков, О.И. Мещерякова и др.; Министерство образования и науки Российской Федерации, Томский Государственный Университет Систем Управления и Радиоэлектроники (ТУСУР), Факультет дистанционного обучения. - Томск: ТУСУР, 2015. - 234 с. [Электронный ресурс]. - URL: <http://biblioclub.ru/index.php?page=book&id=480594>

2 .Иванов, В.И. Информатика. Информационные технологии: учебное пособие / В.И. Иванов, Н.В. Баскакова; Министерство образования и науки РФ, Федеральное государственное бюджетное образовательное учреждение высшего профессионального образования «Кемеровский государственный университет». -Кемерово: Кемеровский государственный университет - 228 с.: 2015 - ISBN 978-5-8353-1811-7; То же [Электронный ресурс]. - URL: <http://biblioclub.ru/index.php?page=book&id=437474>

3 .Современные информационные технологии: учебное пособие / В.И. Лебедев, О.Л. Серветник, А.А. Плетухина и др.; Министерство образования и науки Российской Федерации, Федеральное государственное автономное образовательное учреждение высшего профессионального образования «Северо-Кавказский федеральный университет». Ставрополь: СКФУ, 2014. - 225 с. - ISBN 978-5-4332-0158-3; [Электронный ресурс]. - [URL:](http://biblioclub.ru/index.php?page=book&id=480500)

<http://biblioclub.ru/index.php?page=book&id=480500>

# **5.2 Дополнительная литература:**

1. Жуковский, О.И. Информационные технологии и анализ данных: учебное пособие / О.И. Жуковский; Министерство образования и науки Российской Федерации, Томский Государственный Университет Систем Управления и Радиоэлектроники (ТУСУР). - Томск: Эль Контент, 2014. - 130 с. - ISBN 978-5-4332- 0158-3;[Электронный ресурс]-URL: <http://biblioclub.ru/index.php?page=book&id=480500>

2. Балдин, К.В. Информационные системы в экономике : учебник / К.В. Балдин, В.Б. Уткин. - 7-е изд. - Москва : Издательско-торговая корпорация «Дашков и К°», 2017. 395 с. - ISBN 978-5-394-01449-9; [Электронный ресурс] - URL: <http://biblioclub.ru/index.php?page=book&id=454036>

3. Грошев, А.С. Информатика: учебник для вузов / А.С. Грошев. - М.; Берлин: Директ-Медиа, 2015. - 484 с. - ISBN 978-5-4475-5064-6 ; [Электронный ресурс] - URL: <http://biblioclub.ru/index.php?page=book&id=428591>

# **6. Перечень ресурсов информационно-телекоммуникационной сети «Интернет», необходимых для освоения дисциплины (модуля).**

1. ЭБС «Университетская библиотека онлайн» [http://biblioclub.ru](http://biblioclub.ru/)

2. [http://citforum.ru](http://citforum.ru/)

# **7. Методические указания для обучающихся по освоению дисциплины (модуля).**

По курсу предусмотрено проведение лекционных занятий, на которых дается основной систематизированный материал, понятия и методы нформатики. На практических занятиях предусмотрено обсуждение вопросов, озвученных на лекциях, а также решение предложенных практических задач средствами MS Word, MS Excel.

Важнейшим этапом курса является самостоятельная работа по дисциплине (модулю) «Информатика и современные информационные технологии».

При самостоятельной работе студентов необходимо изучить литературу, приведенную в перечнях выше, для осмысления вводимых понятий, анализа предложенных подходов и методов.

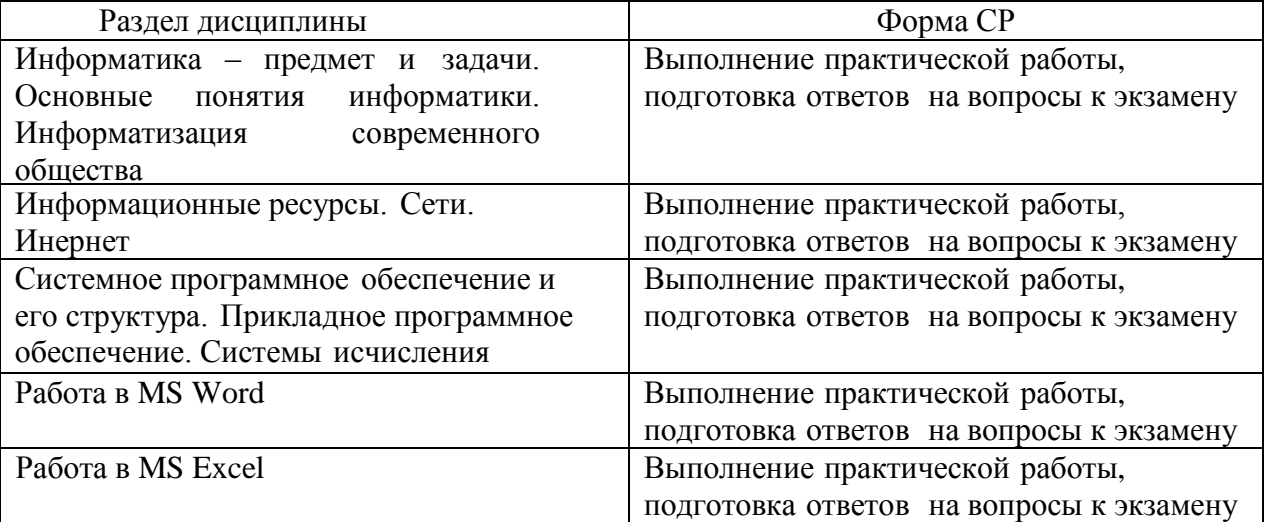

Практические занятия

- ознакомиться с темой, целью, задачами работы;
- ознакомиться с предложенными теоретическими вопросами;
- изучить соответствующий лекционный материал;
- изучить основную литературу в соответствии с темой и списком;

– изучить дополнительную литературу в соответствии с темой и списком;

– ознакомиться с заданиями практического занятия и ходом их выполнения;

– ознакомиться с предложенным оборудованием;

– выполнить предложенные практического задания в соответствии с ходом работы;

– письменно оформить выполненную работу, сделать структурированные выводы.

Самостоятельная работа

– ознакомиться с темой и вопросами СР;

– изучить соответствующий лекционный материал;

– изучить основную литературу в соответствии с темой и списком;

– изучить дополнительную литературу в соответствии с темой и списком;

– письменно оформить выполненную работу, сделать структурированные выводы.

В освоении дисциплины инвалидами и лицами с ограниченными возможностями здоровья большое значение имеет индивидуальная учебная работа (консультации) – дополнительное разъяснение учебного материала.

Индивидуальные консультации по предмету являются важным фактором, способствующим индивидуализации обучения и установлению воспитательного контакта между преподавателем и обучающимся инвалидом или лицом с ограниченными возможностями здоровья.

# **8. Перечень информационных технологий, используемых при осуществлении образовательного процесса по дисциплине (модулю).**

#### **8.1 Перечень информационных технологий.**

– Проверка домашних заданий и консультирование посредством электронной почты.

- Использование электронных презентаций при проведении лекционных занятий.

#### **8.2 Перечень необходимого программного обеспечения.**

В процессе подготовки используется программное обеспечение для программы для работы с текстом (Microsoft Word), построения таблиц и графиков (Microsoft Word, Excel),создания и демонстрации презентаций (Microsoft Power Point).

Microsoft Windows 8, 10 (№77-АЭФ/223-ФЗ/2017 Соглашение Microsoft ESS 72569510 от 3.11.2017)

Microsoft Office Professional Plus (№77-АЭФ/223-ФЗ/2017 Cоглашение Microsoft ESS 72569510 от 3.11.2017).

Microsoft Windows 8, 10 (№73–АЭФ/223-ФЗ/2018 Cоглашение Microsoft ESS 72569510 от 06.11.2018)

Microsoft Office Professional Plus (№73–АЭФ/223-ФЗ/2018 Cоглашение Microsoft ESS 72569510 от 06.11.2018).

#### **8.3 Перечень информационных справочных систем:**

1. ЭБС «Университетская библиотека онлайн» [http://biblioclub.ru](http://biblioclub.ru/)

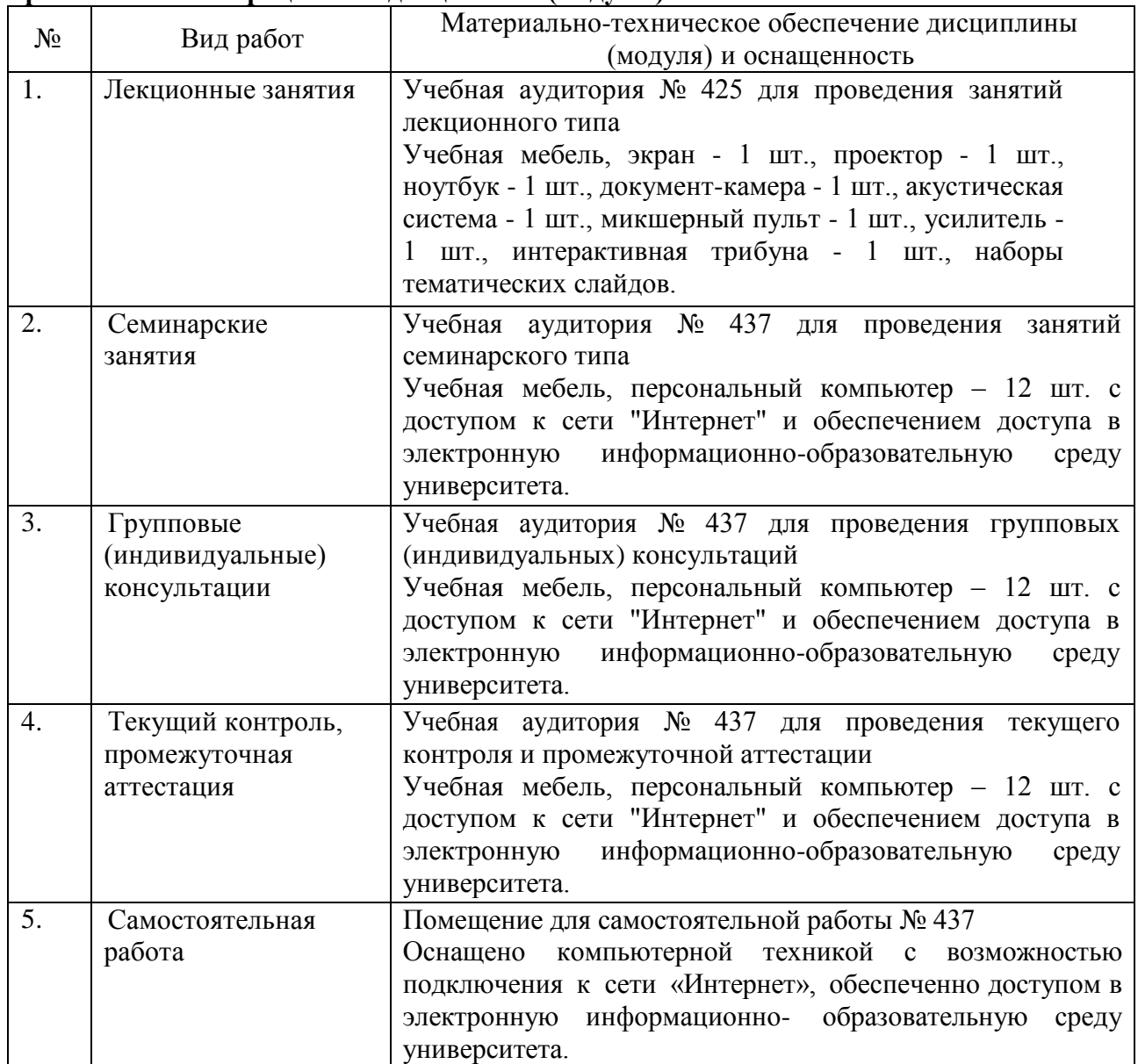

**9. Материально-техническая база, необходимая для осуществления образовательного процесса по дисциплине (модулю).**